| Introduction       Threads and 0.5       Multibreading Models       Synchronization       POSIX Threads       Cli Threads       Debugging         Terminology - Threads <ul> <li>Thread is an independent execution of a sequence of instructions</li> <li>It is individually performed computational flow</li> <li>Typically a small program that is focused on a particular part</li> <li>Thread is running within the process</li> <li>Thread is running within the same memory space of the process</li> <li>Thread identifier and space for variables</li> <li>Program counter (PC) or Instruction Pointer (IP) - address of the performing instruction</li> <li>Memory space for local variables stack</li> </ul> <li>Thread identifier and space for local variables stack</li> <li>Memory space for local variables stack</li> <li>Memory space for local variables stack</li>                                                                                                    |                                                                                                    |                                                                                                    | Introduction Threads and OS Multithreading Models Synchronization POSIX Threads C11 Threads Debugging                                                                                                    |
|----------------------------------------------------------------------------------------------------|----------------------------------------------------------------------------------------------------|----------------------------------------------------------------------------------------------------|----------------------------------------------------------------------------------------------------|
| Multithreading programming Lie Figl Department of Complete Science Common Lineary a trape. Licute 8 DB359PC - C Programming Language Week Programming Language Week Programmin   |                                                                                                    | Overview of the Lecture                                                                                                    |                                                                                                    |
| Number Transh and the Multi-Interaction Section Sectin Section Sectin Section Section Sectin Section Section Section Se                          | Jan Faigl<br>Department of Computer Science<br>Faculty of Electrical Engineering<br>Czech Technical University in Prague<br>Lecture 08                                                                                                    | Introduction<br>Multithreading applications and operating system<br>Models of Multi-Thread Applications<br>Synchronization Mechanisms<br>POSIX Threads<br>C11 Threads                                                                                                    |                                                                                                    |
| <ul> <li> <b>C C C</b> &lt;</li></ul>                                                                                                    |                                                                                                    |                                                                                                    | Jan Faigl, 2017         B3B36PRG - Lecture 08: Multithreading programming         3 /           Introduction         Threads and OS         Multithreading Models         Synchronization         POSIX Threads         C11 Threads         Debuggin                                                                                                    |
| <ul> <li>Thread is an independent execution of a sequence of instructions         <ul> <li>It is invidually efforted computational flow             <i>Thread is an independent execution of a sequence of instructions</i> <ul> <li>Thread is numing within the process</li> <li>It shares the same memory space as the process             <ul> <li>Thread is numing within the ame memory space as the process is the process.</li> <li>Thread is numing within the same memory space as the process is numerication variables.</li> <li>Thread is numing within the same memory space is a process with second is its program sequence.</li> <li>More efficient usage of the variable computational resources.</li> <li>Thread is numing within the same memory space is a network in the additional process multiple computation.</li> <li>Thread is numing within the process.</li> <li>Thread is numing within the same memory space is a network.</li> <li>Handling asynchronous events:</li> <li>Thread is numery space.</li> <li>Thread is numing within the process.</li> <li>It shares the same memory space is numery space.</li> <li>More space for local variables:</li> <li>Thread is numery space.</li> <li>Handling asynchronous events:</li> <li>It additional process and is not program sequence.</li> <li>It advances the week (where the diverse is interaction with and process interaction).</li> <li>It advances the space of the space is a network.</li> <li>It advances the space of the space is a network.</li> <li>It advances the space of the process.</li> <li>It advances the space of the space is numerication handling the space is a network.</li> <li>It advances the space of the space is numerication handition the space is numericatin the numerication handling the</li></ul></li></ul></li></ul></li></ul>                                                                                                    | Terminology – Threads                                                                                                    | Where Threads Can be Used?                                                                                                    | Examples of Threads Usage                                                                                                    |
| Intreduction: Threads and OS Multithreading Models Synchronization POSIX Threads C11 Threads Debugging<br>Threads and OS Multithreading Models Synchronization POSIX Threads C11 Threads and OS Multithreading Models Synchronization POSIX Threads C11 Threads and OS Multithreading Models Synchronization POSIX Threads C11 Threads and OS Multithreading Models Synchronization POSIX Threads C11 Threads and OS Multithreading Models Synchronization POSIX Threads C11 Threads and OS Multithreading Models Synchronization POSIX Threads C11 Threads C11 Threads C11 Threads C11 Threads and OS Multithreading Models Synchronization POSIX Threads C11 Threads C11 Threa | <ul> <li>It is individually performed computational flow<br/><i>Typically a small program that is focused on a particular part</i></li> <li>Thread is running within the process <ul> <li>It shares the same memory space as the process</li> <li>Threads running within the same memory space of the process</li> </ul> </li> <li>Thread runtime environment – each thread has its own separate space for variables <ul> <li>Thread identifier and space for synchronization variables</li> <li>Program counter (PC) or Instruction Pointer (IP) – address of the performing instruction</li> </ul> </li> <li>Indicates where the thread is in its program sequence</li> </ul> | <ul> <li>memory space</li> <li>There are several cases where it is useful to use threads, the most typical situations are</li> <li>More efficient usage of the available computational resources</li> <li>When a process waits resources (e.g., reads from a periphery), it is blocked and control is passed to another process</li> <li>Thread also waits, but another thread within the same process can utilize the dedicated time for the process execution</li> <li>Having multi-core processors, we can speedup the computation using more cores simultaneously by parallel algorithms</li> <li>Handling asynchronous events</li> <li>During blocked i/o operation, the processor can be utilized for other computational</li> <li>One thread can be dedicated for the i/o operations, e.g., per</li> </ul> | <ul> <li>Input operations can take significant portions of the run-time, which may be mostly some sort of waiting, e.g., for a user input</li> <li>During the communication, the dedicated CPU time can be utilized for computationally demanding operations</li> <li>Interactions with Graphical User Interface (GUI)</li> <li>Graphical interface requires immediate response for a pleasant user interaction with our application</li> <li>User interaction generates events that affect the application</li> <li>Computationally demanding tasks should not decrease interactivity of the application</li> </ul> |
| Process       Threads of a process         • Computational flow       • Computational flow         • Has own memory space       • Computational flow         • Entity (object) of the OS.       • Running in the same memory space         • Synchronization using OS (IPC).       • User or OS entity         • CPU allocated by OS scheduler       • It does not directly support scaling the parallel computational environment with different computational environment with different computational systems (computers)         • Time to create a process       • CPU allocated within the dedicated time to the process         • CPU allocated within the dedicated time to the process       • Even on single-core single-process rystems, multi-thread application may better utilize the CPU         • Creation is faster than creating       • Creation is faster than creating                                                                                                    |                                                                                                    |                                                                                                    | Jan Faigl, 2017         B3B36PRG – Lecture 08: Multithreading programming         7 / 0           Introduction         Threads and OS         Multithreading Models         Synchronization         POSIX Threads         C11 Threads         Debuggin                                                                                                    |
| <ul> <li>Computational flow</li> <li>Computational flow</li> <li>Computational flow</li> <li>Has own memory space</li> <li>Entity (object) of the OS.</li> <li>Synchronization using OS (IPC).</li> <li>CPU allocated by OS scheduler</li> <li>Time to create a process</li> <li>CPU allocated within the dedicated time to the process</li> <li>CPU allocated within the dedicated time to the process</li> <li>CPU allocated within the dedicated time to the process</li> <li>CPU allocated ine to the process</li> <li>CPU allocated within the dedicated time to the process</li> <li>CPU allocated within the dedicated time to the process</li> <li>CPU allocated within the dedicated time to the process</li> <li>CPU allocated within the dedicated time to the process</li> <li>CPU allocated within the dedicated time to the process</li> <li>Creation is faster than creating</li> </ul>                                                                                                    | Threads and Processes                                                                                                    | Multi-thread and Multi-process Applications                                                                                                    | Threads in the Operating System                                                                                                    |
|                                                                                                    | <ul> <li>Computational flow</li> <li>Has own memory space</li> <li>Entity (object) of the OS.</li> <li>Synchronization using OS (IPC).</li> <li>CPU allocated by OS scheduler</li> <li>Time to create a process</li> <li>CPU allocated within the dedicated time to the process</li> <li>CPU allocated time to the process</li> <li>CPU allocated time to the process</li> <li>Creation is faster than creating</li> </ul>                                                                                                    | <ul> <li>Application can enjoy higher degree of interactivity</li> <li>Easier and faster communications between the threads using the some memory space</li> <li>It does not directly support scaling the parallel computation to distributed computational environment with different computational systems (computers)</li> <li>Even on single-core single-processor systems, multi-thread</li> </ul>                                                                                                    | <ul> <li>implementation, threads can be:</li> <li>User space of the process – threads are implemented by a user specified library</li> <li>Threads do not need special support from the OS</li> <li>Threads are scheduled by the local scheduler provided by the library</li> <li>Threads typically cannot utilized more processors (multi-core)</li> <li>OS entities that are scheduled by the system scheduler</li> <li>It may utilized multi-core or multi-processors computational</li> </ul>                                                                                                    |

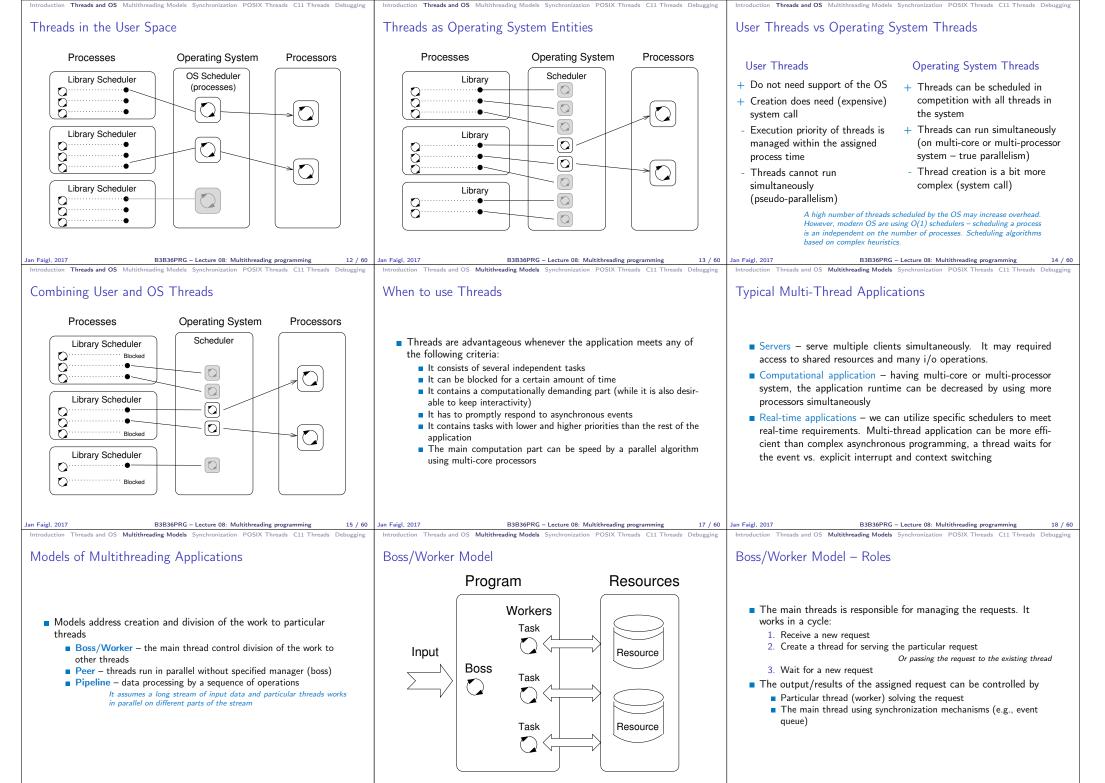

Jan Faigl, 2017

B3B36PRG - Lecture 08: Multithreading programming

19 / 60 Jan Faigl, 2017

B3B36PRG – Lecture 08: Multithreading programming

20 / 60 Jan Faigl, 2017

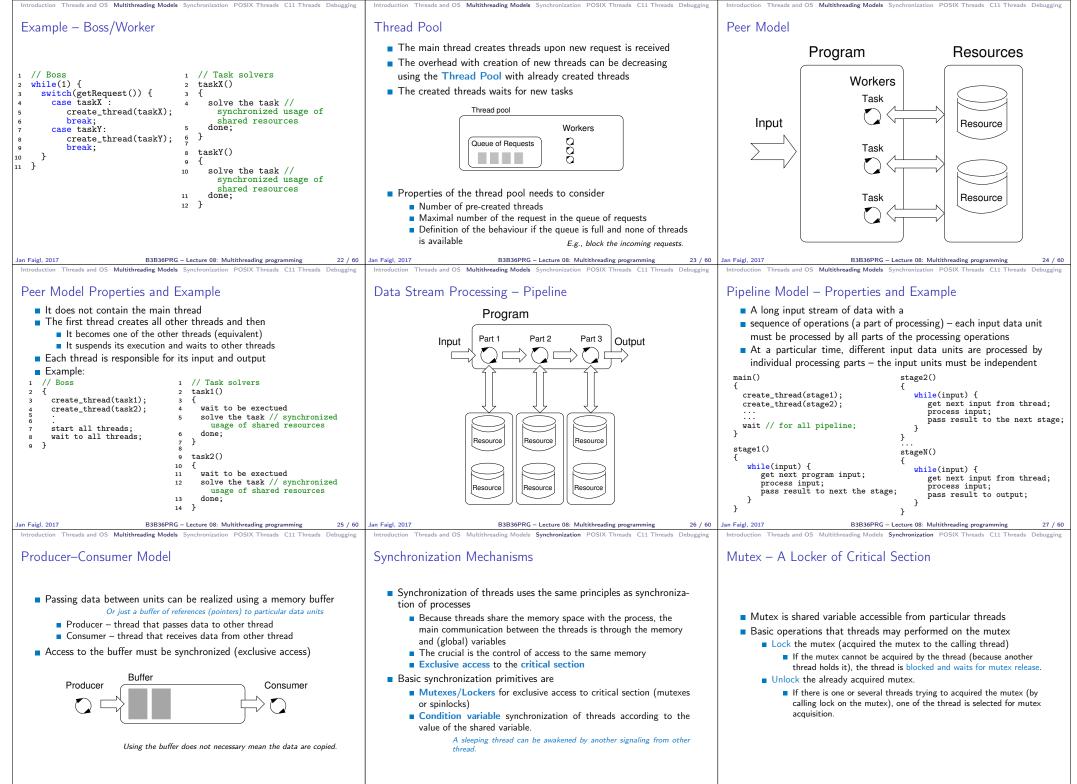

E

Jan Faigl, 2017

B3B36PRG - Lecture 08: Multithreading programming

28 / 60 Jan Faigl, 2017

B3B36PRG - Lecture 08: Multithreading programming

30 / 60

Jan Faigl, 2017

B3B36PRG – Lecture 08: Multithreading programming

ramming 31 / 60

| Introduction Threads and OS Multithreading Models Synchronization POSIX Threads C11 Threads Debugging                                                                                                    | Introduction Threads and OS Multithreading Models Synchronization POSIX Threads C11 Threads Debugging                                                                                                    | Introduction Threads and OS Multithreading Models Synchronization POSIX Threads C11 Threads Debugging                                                                                                    |
|----------------------------------------------------------------------------------------------------|----------------------------------------------------------------------------------------------------|----------------------------------------------------------------------------------------------------|
| Example – Mutex and Critical Section                                                                                                    | Generalized Models of Mutex                                                                                                    | Spinlock                                                                                                    |
| <ul> <li>Lock/Unlock access to the critical section via drawingMtx mutex</li> </ul>                                                                                                    |                                                                                                    | Spiniock                                                                                                    |
| <pre>1 void add_drawing_event(void)</pre>                                                                                                    |                                                                                                    | Under certain circumstances it may be advantageous to do not                                                                                                    |
| <pre>2 { 3 Tcl MutexLock(&amp;drawingMtx);</pre>                                                                                                    |                                                                                                    | block the thread during acquisition of the mutex (lock), e.g.,                                                                                                    |
| <pre>4 Tcl_Event * ptr = (Tcl_Event*)Tcl_Alloc(sizeof(Tcl_Event));</pre>                                                                                                    | Recursive – the mutex can be locked multiple times by the same                                                                                                    | Performing a simple operation on the shared data/variable on the system with<br>true parallelism (using multi-core cpu)                                                                                                    |
| <pre>5 ptr-&gt;proc = MyEventProc;<br/>6 Tcl_ThreadQueueEvent(guiThread, ptr, TCL_QUEUE_TAIL);</pre>                                                                                                    | thread                                                                                                    | <ul> <li>Blocking the thread, suspending its execution and passing the allocated CPU<br/>time to other thread may results a significant overhead</li> </ul>                                                                                               |
| <pre>7 Tcl_ThreadAlert(guiThread);</pre>                                                                                                    |                                                                                                    | <ul> <li>Other threads quickly perform other operation on the data and thus, the shared</li> </ul>                                                                                                    |
| <pre>8 Tcl_MutexUnlock(&amp;drawingMtx); 9 } Example of using thread support from the TCL library.</pre>                                                                                                    | <ul> <li>Try – the lock operation immediately returns if the mutex cannot<br/>be acquired</li> </ul>                                                                                                    | resource would be quickly accessible                                                                                                    |
| <ul> <li>Example of using a concept of ScopedLock</li> </ul>                                                                                                    |                                                                                                    | During the locking, the thread actively tests if the lock is free                                                                                                    |
| 1 void CCanvasContainer::draw(cairo_t *cr)                                                                                                    | Timed – limit the time to acquired the mutex                                                                                                    | It wastes the cpu time that can be used for productive computation elsewhere.                                                                                                    |
| 2 {                                                                                                    | <ul> <li>Spinlock – the thread repeatedly checks if the lock is available for<br/>the conviction</li> </ul>                                                                                                    | Similarly to a semaphore such a test has to be perform by                                                                                                    |
| <pre>3 ScopedLock lk(mtx); 4 if (drawer == 0) {</pre>                                                                                                    | the acquisition<br>Thread is not set to blocked mode if lock cannot be acquired.                                                                                                    | TestAndSet instruction at the CPU level.                                                                                                    |
| <pre>5 drawer = new CCanvasDrawer(cr); 6 } else {</pre>                                                                                                    | Thread is not set to blocked mode if lock cannot be acquired.                                                                                                    | Adaptive mutex combines both approaches to use the spinlocks                                                                                                    |
| <pre>7 drawer-&gt;setCairo(cr);</pre>                                                                                                    |                                                                                                    | to access resources locked by currently running thread and                                                                                                    |
| 8 }<br>9 manager.execute(drawer);                                                                                                    |                                                                                                    | block/sleep if such a thread is not running.                                                                                                    |
| 10 } The ScopedLock releases (unlocks) the mutex once the local variable                                                                                                    |                                                                                                    | It does not make sense to use spinlocks on single-processor systems<br>with pseudo-parallelism.                                                                                                    |
| lk is destroyed at the end of the function call.                                                                                                    |                                                                                                    | Jan Faiel. 2017 B3B36PRG – Lecture 08: Multithreading programming 34 / 60                                                                                                    |
| Jan Faigl, 2017         B3B36PRG – Lecture 08: Multithreading programming         32 / 60           Introduction         Threads and OS         Multithreading Models         Synchronization         POSIX Threads         C11 Threads         Debugging | Jan Faigl, 2017         B3B36PRG – Lecture 08: Multithreading programming         33 / 60           Introduction         Threads and OS         Multithreading Models         Synchronization         POSIX Threads         C11 Threads         Debugging | Jan Faigl, 2017         B3B36PRG – Lecture 08: Multithreading programming         34 / 60           Introduction         Threads and OS         Multithreading Models         Synchronization         POSIX Threads         C11 Threads         Debugging |
|                                                                                                    |                                                                                                    |                                                                                                    |
| Condition Variable                                                                                                    | Example – Condition Variable                                                                                                    | Parallelism and Functions                                                                                                    |
|                                                                                                    |                                                                                                    |                                                                                                    |
|                                                                                                    |                                                                                                    | In parallel environment, functions can be called multiple times                                                                                                    |
| Condition variable allows signaling thread from other thread                                                                                                    | Example of using condition variable with lock (mutex) to allow                                                                                                    | Regarding the parallel execution, functions can be                                                                                                    |
| The concept of condition variable allows the following synchro-<br>nianting synchro-                                                                                                    | exclusive access to the condition variable from different threads                                                                                                    | Reentrant – at a single moment, the same function can be executed                                                                                                    |
| nization operations                                                                                                    | Mutex mtx; // shared variable for both threads                                                                                                    | multiple times simultaneously                                                                                                    |
| <ul> <li>Wait – the variable has been changed/notified</li> <li>Timed waiting for signal from other thread</li> </ul>                                                                                                    | CondVariable cond; // shared condition variable                                                                                                    | <ul> <li>Thread-Safe – the function can be called by multiple threads si-<br/>multaneously</li> </ul>                                                                                                    |
| <ul> <li>Signaling other thread waiting for the condition variable</li> </ul>                                                                                                    | // Thread 1 // Thread 2<br>Lock(mtx); Lock(mtx);                                                                                                    | <ul> <li>To achieve these properties</li> </ul>                                                                                                    |
| <ul> <li>Signaling all threads waiting for the condition variable</li> </ul>                                                                                                    | // Before code, wait for Thread 2 // Critical section                                                                                                    | <ul> <li>Reentrant function does not write to static data and does not work</li> </ul>                                                                                                    |
| All threads are awakened, but the access to the condition variable is<br>protected by the mutex that must be acquired and only one thread                                                                                                    | CondWait(cond, mtx); // wait for cond // Signal on cond<br>// Critical section CondSignal(cond, mtx);                                                                                                    | with global data                                                                                                    |
| can lock the mutex.                                                                                                    | UnLock(mtx); UnLock(mtx);                                                                                                    | Thread-safe function strictly access to global data using synchro-                                                                                                    |
|                                                                                                    |                                                                                                    | nization primitives                                                                                                    |
|                                                                                                    |                                                                                                    |                                                                                                    |
| Jan Faigl, 2017 B3B36PRG - Lecture 08: Multithreading programming 35 / 60                                                                                                    | Jan Faigl, 2017 B3B36PRG - Lecture 08: Multithreading programming 36 / 60                                                                                                    | Jan Faigl, 2017 B3B36PRG - Lecture 08: Multithreading programming 37 / 60                                                                                                    |
| Introduction Threads and OS Multithreading Models Synchronization POSIX Threads C11 Threads Debugging                                                                                                    | Introduction Threads and OS Multithreading Models Synchronization POSIX Threads C11 Threads Debugging                                                                                                    | Introduction Threads and OS Multithreading Models Synchronization POSIX Threads C11 Threads Debugging                                                                                                    |
| Main Issues with Multithreading Applications                                                                                                    | POSIX Thread Functions (pthread)                                                                                                    | POSIX Threads – Example 1/10                                                                                                    |
|                                                                                                    | POSIX threads library ( <pthread.h> and -lpthread) is a set of</pthread.h>                                                                                                    | . ,                                                                                                    |
|                                                                                                    | functions to support multithreading programming                                                                                                    | Create an application with three active threads for                                                                                                    |
|                                                                                                    | <ul> <li>The basic types for threads, mutexes, and condition variables are</li> </ul>                                                                                                    | Handling user input – function input_thread()                                                                                                    |
| The main issues/troubles with multiprocessing application are                                                                                                    | <pre>pthread_t - type for representing a thread</pre>                                                                                                    | <ul> <li>User specifies a period output refresh of by pressing dedicated keys</li> <li>Refresh output - function output_thread()</li> </ul>                                                                                                    |
| related to synchronization                                                                                                    | <pre>pthread_mutex_t - type for mutex</pre>                                                                                                    | <ul> <li>Refresh output only when the user interacts with the application or</li> </ul>                                                                                                    |
| <ul> <li>Deadlock – a thread wait for a resource (mutex) that is currently<br/>locked by other thread that is waiting for the resource (thread) al-</li> </ul>                                                                                            | <pre>pthread_cond_t - type for condition variable</pre>                                                                                                    | the alarm is signaling the period has been passed                                                                                                    |
| ready locked by the first thread                                                                                                    | The thread is created by pthread_create() function call, which<br>immediately executes the new thread as a function passed as a                                                                                                    | Alarm with user defined period – function alarm_thread()                                                                                                    |
| Race condition – access of several threads to the shared resources                                                                                                    | pointer to the function.                                                                                                    | Refresh the output or do any other action                                                                                                    |
| (memory/variables) and at least one of the threads does not use the                                                                                                    | The thread calling the creation continues with the execution.                                                                                                    | For simplicity the program uses stdin and stdout with thread<br>activity practice to atdawn                                                                                                    |
| synchronization mechanisms (e.g., critical section)<br>A thread reads a value while another thread is writting the value. If                                                                                                    | A thread may wait for other thread by pthread_join()                                                                                                    | activity reporting to stderr                                                                                                    |
| Reading/writting operations are not atomic, data are not valid.                                                                                                    | <ul> <li>Particular mutex and condition variables has to be initialized using</li> </ul>                                                                                                    | <ul> <li>Synchronization mechanisms are demonstrated using</li> <li>pthread_mutex_t mtx - for exclusive access to data_t data</li> </ul>                                                                                                    |
|                                                                                                    | the library calls Note, initialized shared variables before threads are created.                                                                                                    | <pre>pthread_mutex_t mtx = for exclusive access to data_t data<br/>pthread_cond_t cond = for signaling threads</pre>                                                                                                    |
|                                                                                                    | <pre>pthread_mutex_init() - initialize mutex variable</pre>                                                                                                    | The shared data consists of the current period of the alarm                                                                                                    |
|                                                                                                    | <pre>pthread_cond_init() - initialize condition variable</pre>                                                                                                    | (alarm_period), request to quit the application (quit), and num-<br>ber of alarm invocations (alarm_counter).                                                                                                    |
|                                                                                                    | Additional attributes can be set, see documentation.                                                                                                    |                                                                                                    |
| Jan Faigl, 2017 B3B36PRG – Lecture 08: Multithreading programming 38 / 60                                                                                                    | Jan Faigl, 2017 B3B36PRG – Lecture 08: Multithreading programming 40 / 60                                                                                                    | Jan Faigl, 2017         B3B36PRG – Lecture 08: Multithreading programming         41 / 60                                                                                                    |

| Introduction Threads and OS Multithreading Models Synchronization POSIX Threads C11 Threads Debugging                                                                                                    | Introduction Threads and OS Multithreading Models Synchronization POSIX Threads C11 Threads Debugging                                                                                                    | Introduction Threads and OS Multithreading Models Synchronization POSIX Threads C11 Threads Debugging                                                                                                    |
|----------------------------------------------------------------------------------------------------|----------------------------------------------------------------------------------------------------|----------------------------------------------------------------------------------------------------|
| POSIX Threads – Example 2/10                                                                                                    | POSIX Threads – Example 3/10                                                                                                    | POSIX Threads – Example 4/10                                                                                                    |
| <pre>Including header files, defining data types, declaration of global<br/>variables      #include <stdio.h>     #include <stdib.h>     #include <stdib.h< td=""></stdib.h<></stdib.h></stdib.h></stdio.h></pre> | <pre>■ Functions prototypes and initialize of variables and structures 21 void call_termios(int reset); // switch terminal to raw mode 22 void* input_thread(void*); 23 void* output_thread(void*); 24 void* alarm_thread(void*); 25 26 // - main function</pre>                                                                                                    | <pre> Create threads and wait for terminations of all threads  for (int i = 0; i &lt; NUM_THREADS; ++i) {     int r = pthread_create(%threads[i], NULL, thr_functions[i], &amp;data);     printf("Create thread '%s' %s\r\n", threads_names[i], ( r == 0 ? "OK"         : "FAIL") );      f          int *ex;         for (int i = 0; i &lt; NUM_THREADS; ++i) {             printf("Call join to the thread %s\r\n", threads_names[i]);             int r = pthread_join(threads[i], (void*)&amp;ex);             printf("Joining the thread %s has been %s - exit value %i\r\n",             threads_names[i], (r == 0 ? "OK" : "FAIL"), *ex);         }         call_termios(1); // restore terminal settings         return EXIT_SUCCESS;         B3B36PRG - Lecture 08: Multithreading programming</pre> |
| POSIX Threads – Example 5/10 (Terminal Raw Mode)                                                                                                    | POSIX Threads – Example 6/10 (Input Thread 1/2)<br>73 void* input_thread(void* d)<br>74 {                                                                                                    | POSIX Threads – Example 7/10 (Input Thread 2/2)                                                                                                    |
| <pre>Switch terminal to raw mode void call_termios(int reset) settings settings content termios tio, tioOld; // use static to preserve the initial settings settings settings setting(STDIN_FILENO, &amp;tio); setting(Terset) { setting(STDIN_FILENO, TCSANOW, &amp;tioOld); setting(STDIN_FILENO, TCSANOW, &amp;tioOld); setting(STDIN_FILENO, TCSANOW, &amp;tioOld); setting(STDIN_FILENO, TCSANOW, &amp;tio); setting(STDIN_FILENO, TCSANOW, &amp;tio); setting(STDIN_FILENO, TCSANOW,</pre>                                                                                                    | <pre>75 data_t *data = (data_t*)d;<br/>76 static int r = 0;<br/>77 int c;<br/>78 while (( c = getchar()) != 'q') {<br/>79 pthread_mutex_lock(&amp;mtx);<br/>80 int period = data-valarm_period; // save the current period<br/>81 // handle the pressed key detailed in the next slide<br/>82 if (data-valarm_period != period) { // the period has been changed<br/>83 pthread_cond_signal(&amp;cond); // signal the output thread to refresh<br/>84 }<br/>85 data-valarm_period = period;<br/>86 pthread_mutex_unlock(&amp;mtx);<br/>87 }<br/>88 r = 1;<br/>89 pthread_mutex_lock(&amp;mtx);<br/>90 data-vquit = true;<br/>91 pthread_cond_broadcast(&amp;cond);<br/>92 pthread_mutex_unlock(&amp;mtx);<br/>93 fprintf(stderr, "Exit input thread %lu\r\n", pthread_self());<br/>94 return &amp;r<br/>95 }</pre> | <pre>input_thread() - handle the user request to change period switch(c) {     case 'r':     period == PERIOD_STEP;     if (period &lt; PERIOD_MIN) {         z period = PERIOD_MIN;     }     case 'p':     case 'p':         foreak;         foread;         period = PERIOD_MAX) {             reriod = PERIOD_MAX;         }         break;     } </pre>                                                                                                    |
| Jan Faigl, 2017         B3B36PRG - Lecture 08: Multithreading programming         45 / 60           Introduction         Threads and OS         Multithreading Models         Synchronization         POSIX Threads         C11 Threads         Debugging           POSIX         Threads         Example         8/10         (Output Thread)                                                                                                    | Jan Faigl, 2017         B3B36PRG – Lecture 08: Multithreading programming         46 / 60           Introduction         Threads and OS         Multithreading Models         Synchronization         POSIX Threads         C11 Threads         Debugging           POSIX         Threads         Example         9/10         (Alarm Thread)                                                                                                    | Jan Faigl, 2017         B3B36PRG – Lecture 08: Multithreading programming         47 / 60           Introduction         Threads and OS         Multithreading Models         Synchronization         POSIX Threads         C11 Threads         Debugging           POSIX         Threads         Example         10/10         10         10         10                                                                                                    |
| <pre>97 void* output_thread(void* d) 98 { 99</pre>                                                                                                    | <pre>FOSIX finitedus = LXample 9/10 (Afaffin finitedu)  114 void* alarm_thread(void* d) 115 { 116 data_t *data = (data_t*)d; 117 static int r = 0; 118 pthread_mutex_lock(&amp;mtx); 119 bool q = data-&gt;quit; 120 useconds_t period = data-&gt;alarm_period * 1000; // alarm_period is in ms 121 pthread_mutex_unlock(&amp;mtx); 122 123 while (!q) { 124 usleep(period); 125 pthread_mutex_lock(&amp;mtx); 126 q = data-&gt;quit; 127 data-&gt;alam_counter += 1; 128 period = data-&gt;alarm_period * 1000; // update the period is it has 129 been changed 129 pthread_cond_broadcast(&amp;cond); 130 pthread_mutex_unlock(&amp;mtx); 131 } 132 fprintf(stderr, "Exit alarm thread %lu\r\n", pthread_self()); 133 return &amp;r 134 } </pre>                                                                 | <ul> <li>The example program lec08/threads.c can be compiled and run clang -c threads.c -std=gnu99 -02 -pedantic -Wall -o threads.o clang threads.o -lpthread -o threads</li> <li>The period can be changed by 'r' and 'p' keys.</li> <li>The application is terminated after pressing 'q' ./threads Create thread 'lnput' 0K Create thread 'larm' 0K Call join to the thread Input Alarm time: 110 Alarm counter: 20Exit input thread 750871808 Alarm time: 110 Alarm counter: 20Exit output thread 75087088 Joining the thread Input has been 0K - exit value 1 Call join to the thread Alarm Exit alarm thread 750874368 Joining the thread Alarm has been 0K - exit value 0</li> </ul>                                                                                                    |
| Jan Faigl, 2017 B3B36PRG – Lecture 08: Multithreading programming 48 / 60                                                                                                    | Jan Faigl, 2017 B3B36PRG – Lecture 08: Multithreading programming 49 / 60                                                                                                    | lec08/threads.c<br>Jan Faigl, 2017 B3B36PRG - Lecture 08: Multithreading programming 50 / 60                                                                                                    |

| Introduction Threads and OS Multithreading Models Synchronization POSIX Threads C11 Threads Debugging                                                                                                    | Introduction Threads and OS Multithreading Models Synchronization POSIX Threads C11 Threads Debugging                                                                                                    | Introduction Threads and OS Multithreading Models Synchronization POSIX Threads C11 Threads Debugging                                                                                                    |
|----------------------------------------------------------------------------------------------------|----------------------------------------------------------------------------------------------------|----------------------------------------------------------------------------------------------------|
| C11 Threads                                                                                                    | C11 Threads Example                                                                                                    | How to Debug Multi-Thread Applications                                                                                                    |
| <ul> <li>C11 provides a "wrapper" for the POSIX threads<br/>E.g., see http://en.cppreference.com/w/c/thread</li> <li>The library is <threads.h> and -lstdthreads</threads.h></li> <li>Basic types <ul> <li>thrd_t - type for representing a thread</li> <li>mtx_t - type for mutex</li> <li>cnd_t - type for condition variable</li> </ul> </li> <li>Creation of the thread is thrd_create() and the thread body function has to return an int value</li> <li>thrd_join() is used to wait for a thread termination</li> <li>Mutex and condition variable are initialized (without attributes)</li> <li>mtx_init() - initialize mutex variable</li> <li>cnd_init() - initialize condition variable</li> </ul>                                                                                         | <ul> <li>The previous example lec08/threads.c implemented with C11<br/>threads is in lec08/threads-c11.c</li> <li>clang -std=c11 threads-c11.c -lstdthreads -o threads-c11<br/>./threads-c11</li> <li>Basically, the function calls are similar with different names and<br/>minor modifications         <ul> <li>pthread_mutex_*() → mxt_*()</li> <li>pthread_cond_*() → cnd_*()</li> <li>pthread_*() → thrd_*()</li> <li>Thread body functions return int value</li> <li>There is not pthread_self() equivalent</li> <li>thrd_t is implementation dependent</li> <li>Threads, mutexes, and condition variable are created/initialized<br/>without specification particular attributes</li></ul></li></ul>                                                                                                    | <ul> <li>The best tool to debug a multi-thread application is<br/>to do not need to debug it</li> <li>It can be achieved by discipline and a prudent approach to shared<br/>variables</li> <li>Otherwise a debugger with a minimal set of features can be utilized</li> </ul>                                                                                                    |
| Jan Faigl, 2017 B3B36PRG - Lecture 08: Multithreading programming 52 / 60 Introduction Threads and OS Multithreading Models Synchronization POSIX Threads C11 Threads Debugging                                                                                                    | Jan Faigl, 2017         B3B36PRG – Lecture 08: Multithreading programming         53 / 60           Introduction         Threads and OS         Multithreading Models         Synchronization         POSIX Threads         C11 Threads         Debugging                                                                                                    | Jan Faigl, 2017         B3B36PRG - Lecture 08: Multithreading programming         55 / 60           Introduction         Threads and OS         Multithreading Models         Synchronization         POSIX Threads         C11 Threads         Debugging                                                                                                    |
| Debugging Support                                                                                                    | Comments – Race Condition                                                                                                    | Comments – Deadlock                                                                                                    |
| <ul> <li>Desired features of the debugger</li> <li>List of running threads</li> <li>Status of the synchronization primitives</li> <li>Access to thread variables</li> <li>Break points in particular threads</li> <li>11db - http://11db.11vm.org; gdb - https://www.sourceware.org/gdb cgdb, ddd, kgdb, Code::Blocks or Eclipse, Kdevelop, Netbeans, CLion</li> <li>SlickEdit - https://www.alickedit.com; TotalView - http://www.rogueware.com/products-services/totalview</li> <li>Logging can be more efficient to debug a program than manual debugging with manually set breakpoints</li> <li>Deadlock is mostly related to the order of locking</li> <li>Logging and analyzing access to the lockers (mutex) can help to find a wrong order of the thread synchronizing operations</li> </ul> | <ul> <li>Race condition is typically caused by a lack of synchronization</li> <li>It is worth of remember that <ul> <li>Threads are asynchronous</li> <li>Do not relay that a code execution is synchronous on a single processor system.</li> </ul> </li> <li>When writing multi-threaded applications assume that the thread can be interrupted or executed at any time <ul> <li>Parts of the code that require a particular execution order of the threads needs synchronization.</li> </ul> </li> <li>Never assume that a thread waits after it is created. <ul> <li>It can be started very soon and usually much sooner than you can expect.</li> </ul> </li> <li>Unless you specify the order of the thread execution, there is not such order. <ul> <li>"Threads are running in the worst possible order". Bill Gallmeister"</li> </ul> </li> </ul> | <ul> <li>Deadlocks are related to the mechanisms of synchronization</li> <li>Deadlock is much easier to debug than the race condition</li> <li>Deadlock is often the <i>mutex deadlock</i> caused by the order of multiple mutex locking</li> <li>Mutex deadlock can cannot occur if at any moment, each thread has (or it is trying to acquire) at most a single mutex</li> <li>It is not recommended to call functions with a locked mutex, especially if the function is attempting to lock another mutex</li> <li>It is recommended to lock the mutex for the shortest possible time</li> </ul> |
| Jan Faigl, 2017 B3B36PRG - Lecture 08: Multithreading programming 56 / 60                                                                                                    | Jan Faigl, 2017 B3B36PRG – Lecture 08: Multithreading programming 57 / 60                                                                                                    | Jan Faigl, 2017 B3B36PRG - Lecture 08: Multithreading programming 58 / 60                                                                                                    |
| Topics Discussed<br>Summary of the Lecture                                                                                                    | <ul> <li>Topics Discussed</li> <li>Multithreading programming         <ul> <li>Terminology, concepts, and motivations for multithreading programming</li> <li>Models of multi-threaded applications</li> <li>Synchronization mechanisms</li> <li>POSIX and C11 thread libraries</li> <li>Comments on debugging and multi-thread issues with the race condition and deadlock</li> </ul> </li> <li>Next Lecture09: Practical examples</li> <li>Next Lecture10: ANSI C, C99, C11 – differences and extensions. Introduction to C++</li> </ul>                                                                                                    | sour rog, cost                                                                                                    |
| Jan Faigl, 2017B3B36PRG - Lecture 08: Multithreading programming59 / 60                                                                                                    | Jan Faigl, 2017 B3B36PRG – Lecture 08: Multithreading programming 60 / 60                                                                                                    |                                                                                                    |